Филиал федерального государственного бюджетного образовательного учреждение высшего образования «Университет «Дубна» -Лыткаринский промышленно-гуманитарный колледж

УТВЕРЖДАЮ<br>Директор филиала<br>Дерестветвера О.Г.  $4055802$ 2024 ФИЛИАЛ ФИЛИАЛ ...<br>«ЛЫТКАРИНО» **АМНЗДА** 

# РАБОЧАЯ ПРОГРАММА УЧЕБНОЙ ДИСЦИПЛИНЫ

#### ОПЦ.11 Инженерная компьютерная графика

Специальности

# **09.02.06 Сетевое и системное администрирование**

Квалификация выпускника - системный администратор

Форма обучения - очная

Лыткарино, 2024

Рабочая программа учебной дисциплины разработана в соответствии с требованиями Федерального государственного образовательного стандарта по специальности среднего профессионального образования 09.02.06 Сетевое и системное администрирование. Рабочая программа разработана на основе примерной программы дисциплины.

Составитель программы:

Republic T.M.

Рабочая программа рассмотрена на заседании предметно-цикловой электромеханических дисциплин. Протокол заседания №  $\frac{\phi}{\phi}$  от « $\frac{\partial \mathcal{L}}{\partial y}$   $\frac{\partial \dot{\mathcal{L}}}{\partial z}$  2024г. Председатель предметно-цикловой комиссии комиссии Силяева Н.П. *(подпись)* 

СОГЛАСОВАНО Заместитель директора филиала по учебно-методической работе

Аникеева О.Б. *(подпись)* 

 $\frac{\sqrt{3}}{8}$   $\frac{02}{10}$  2024  $r$ .

Представитель работодателя

М.А. Непомнящий, директор по программному обеспечению, ООО Фирма «Рассвет Гагаринское Отделение» /

 $401$   $03$  2024r.

 $(noonucb)$ 

# **СОДЕРЖАНИЕ**

# 1. ОБЩАЯ ХАРАКТЕРИ<br>УЧЕБНОЙ ДИСЦИПЛИНЫ **ОБЩАЯ ХАРАКТЕРИСТИКА ПРИМЕРНОЙ РАБОЧЕЙ ПРОГРАММЫ**

# **2. СТРУКТУРА И СОДЕРЖАНИЕ УЧЕБНОЙ ДИСЦИПЛИНЫ<br>3. УСЛОВИЯ РЕАЛИЗАЦИИ УЧЕБНОЙ ДИСЦИПЛИНЫ<br>4. КОНТРОЛЬ И ОЦЕНКА РЕЗУЛЬТАТОВ ОСВОЕНИЯ УЧЕБНОЙ ДИСЦИПЛИНЫ**

# 1. ОБЩАЯ ХАРАКТЕРИСТИКА ПРИМЕРНОЙ РАБОЧЕЙ ПРОГРАММЫ УЧЕБНОЙ ДИСЦИПЛИНЫ «ОПЦ.11 Инженерная компьютерная графика»

#### 1.1. Место дисциплины в структуре основной образовательной программы:

Учебная дисциплина «Инженерная компьютерная графика» является обязательной частью общепрофессионального цикла примерной образовательной программы в соответствии с ФГОС СПО по специальности 09.02.06 Сетевое и системное администрирование.

Особое значение дисциплина имеет при формировании и развитии ОК 01, ОК 02, ОК 09.

#### 1.2. Цель и планируемые результаты освоения дисциплины:

В рамках программы учебной дисциплины обучающимися осваиваются умения и знания

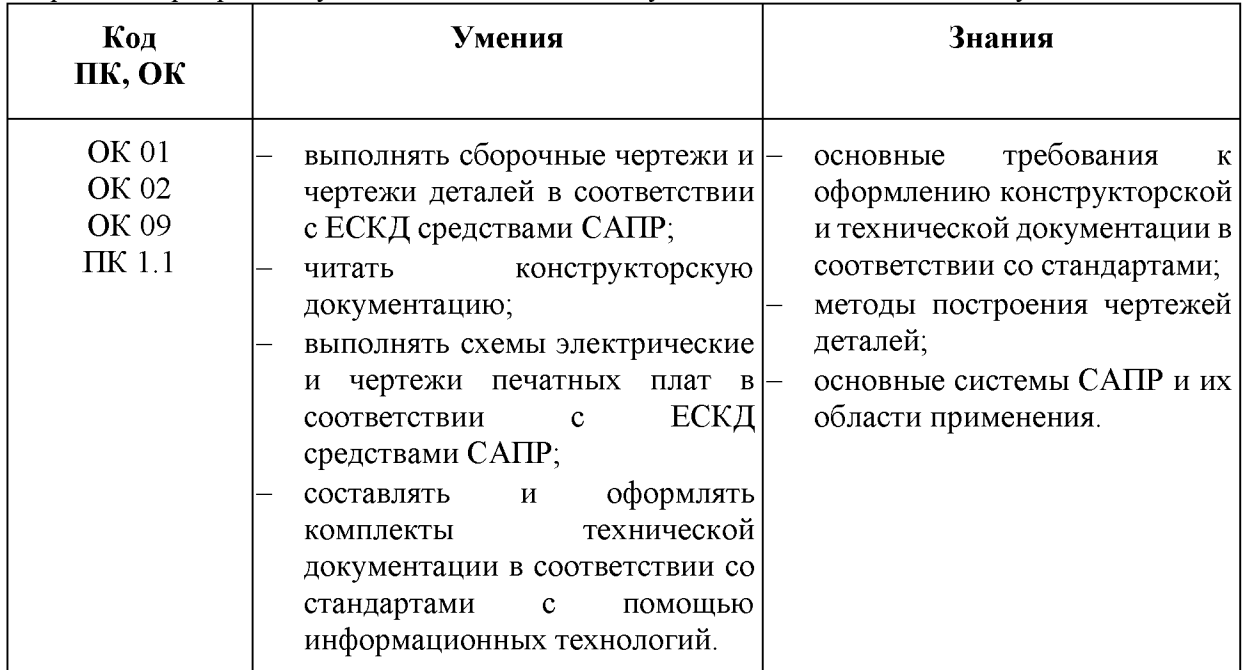

# 2. СТРУКТУРА И СОДЕРЖАНИЕ УЧЕБНОЙ ДИСЦИПЛИНЫ

#### 2.1. Объем учебной дисциплины и виды учебной работы

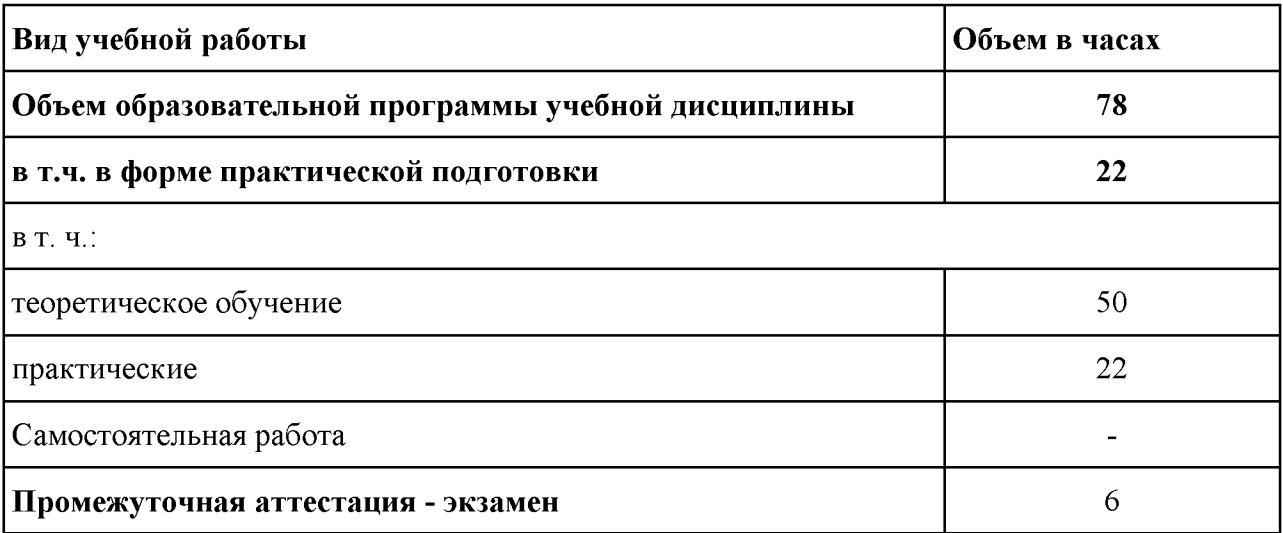

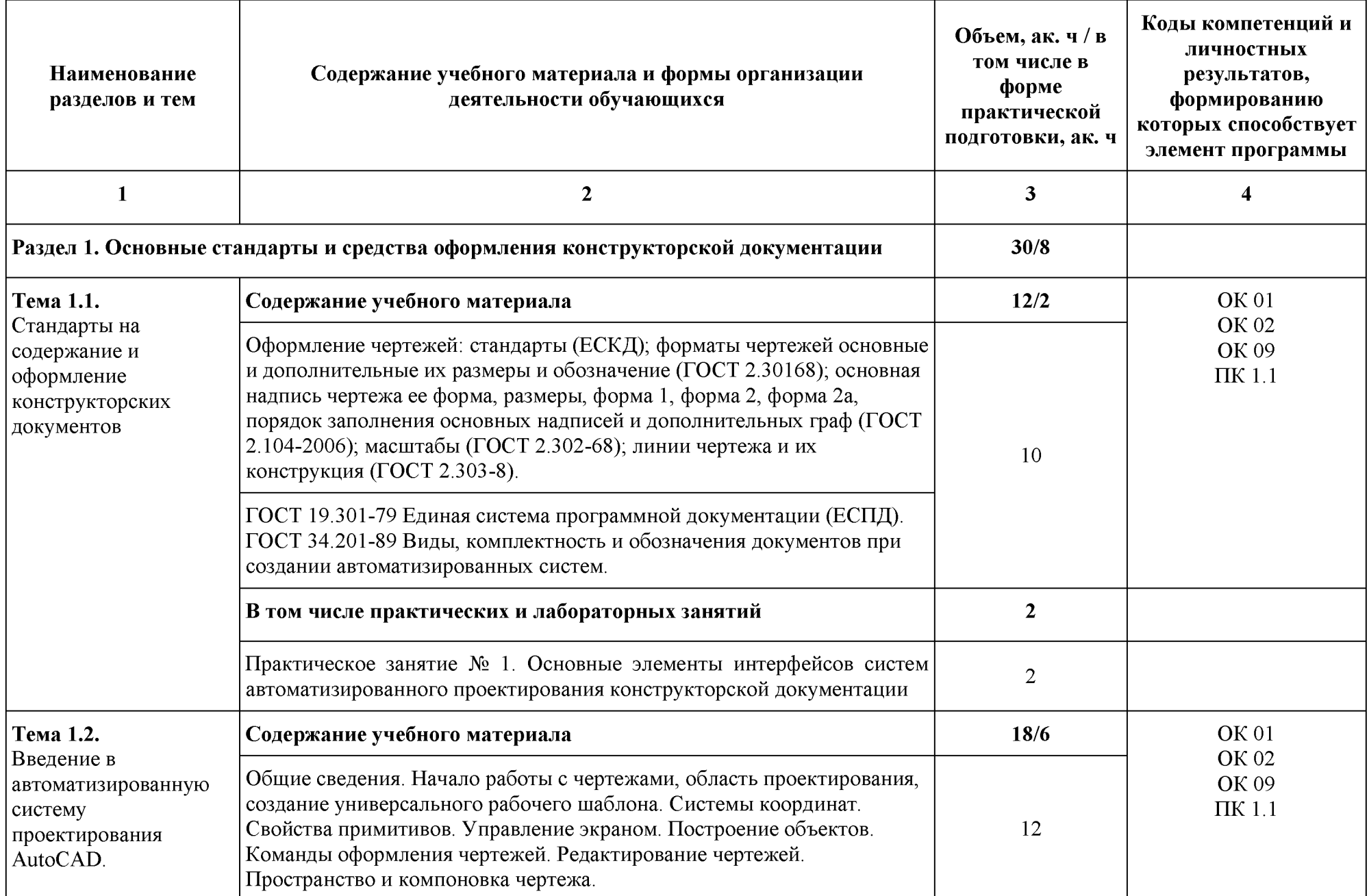

# 2.2. Тематический план и содержание учебной дисциплины «ОПЦ.11 Инженерная компьютерная графика»

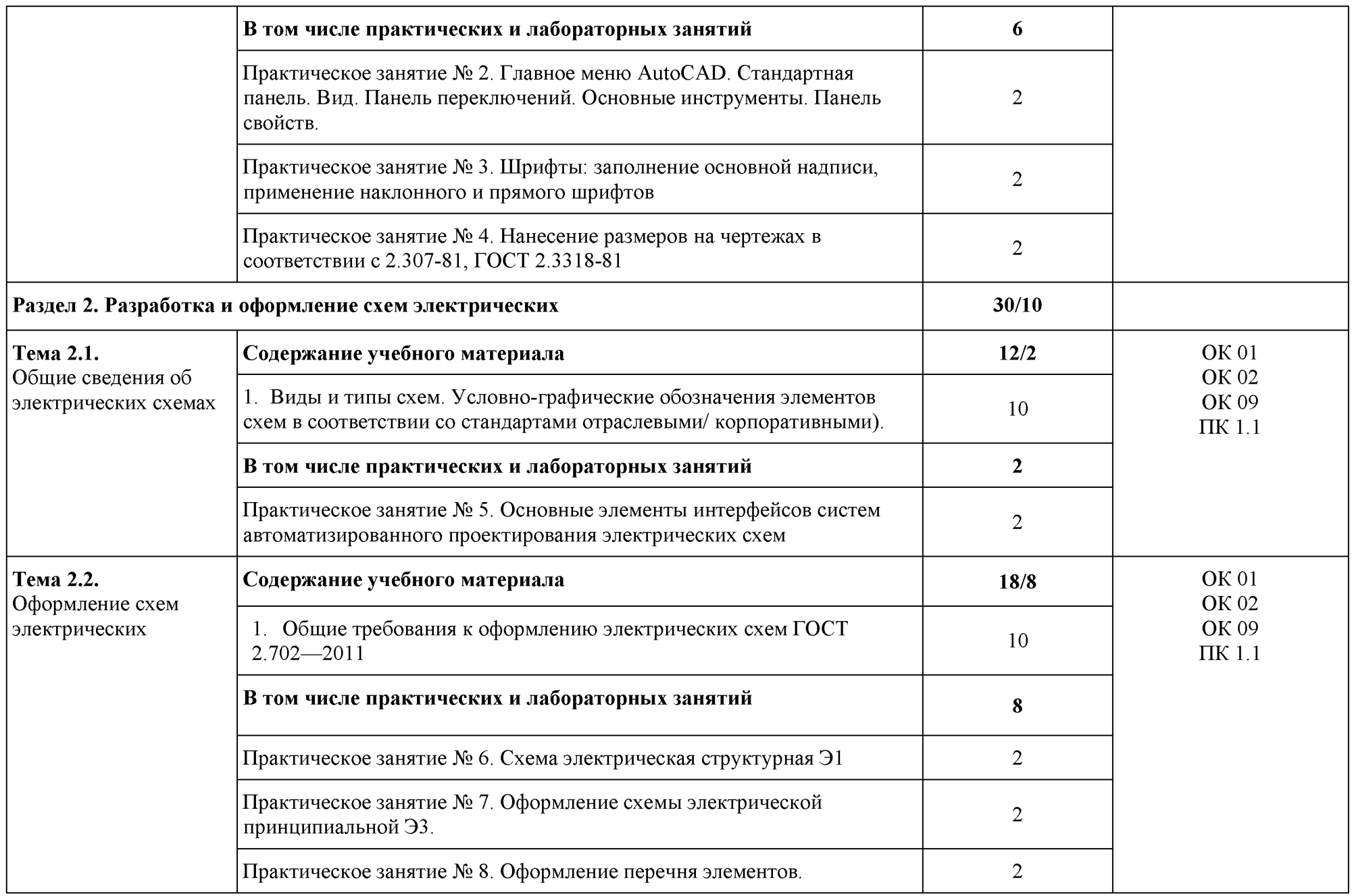

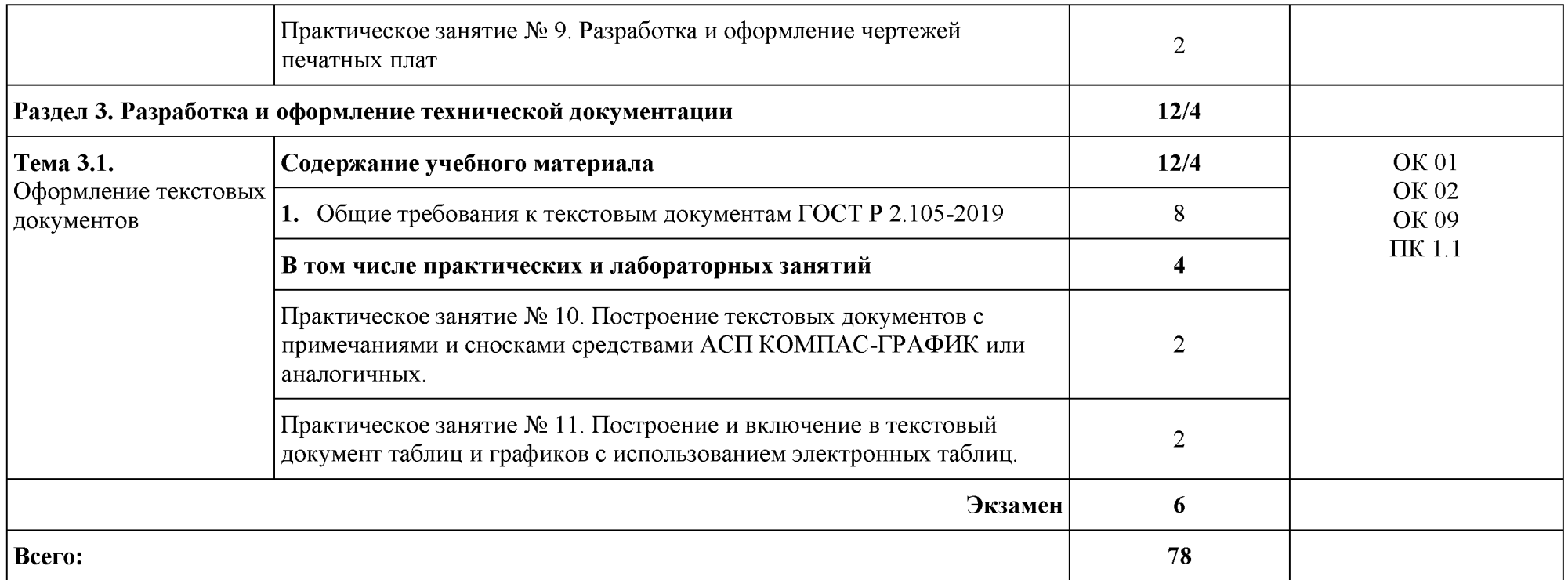

# 3. УСЛОВИЯ РЕАЛИЗАЦИИ УЧЕБНОЙ ДИСЦИПЛИНЫ

#### 3.1. Лля реализации программы профессионального молуля должны быть предусмотрены следующие специальные помещения:

Лаборатория «Инженерной компьютерной графики», оснащенная оборудованием:

Рабочее место преподавателя: персональный компьютер с лицензионным программным обеспечением (CPU Intel Core i3-2100/RAM 4 GB / SSD 500 /VGA compatible controller: AMD Radeon HD 5670// Linux Mint), оборудование для подключения к сети «Интернет», доступ к сетевому хранилищу данных, настройки SQL-сервера).

Наушники-12 шт. Маркерная доска. Доска интерактивная. Проектор. Экран. Принтер чернобелый. Принтер цветной. Веб-камеры-4 шт.

Рабочие места обучающихся по количеству обучающихся (13): компьютеры, компьютерные мышки, столы, стулья, сетевой удлинитель.

IIK (CPU Intel Core i3-6100/ RAM 8 GB / HDD 1000 /VGA compatible controller: Intel HD Graphics/Linux Mint)  $-13$   $\mu$ T.

Специализированное программное обеспечение: KVM (компонент ОС Linux); EVE-NG; VMware Workstaion Player; Visual Studio Code; Wireshark; Debian GNU/Linux; NetEmul: Proxmox Virtual Environment; VMware Workstation; 7-Zip; Яндекс Браузер; Mozilla Firefox; Google Chrome; Dr. Web CureIt; 360 Total Security; Recuva; KOMITAC-3D; Foxit Reader; Draw.io; LibreOffice 7.3; МойОфис Образование; Inkscape; Krita; MyPaint; Paint.NET; Blender; Sweet Home 3D; Kdenlive; ФотоГалерея; RawTherapee

Комплект учебно-методической документации. Шкафы для хранения наглядных пособий, раздаточного материала.

Демонстрационные макеты. Обучающие стенды. Корзина для мусора. Аптечка первой медицинской помощи. Вешалка. Огнетушитель.

#### 3.2. Информационное обеспечение реализации программы

Для реализации программы библиотечный фонд образовательной организации должен иметь печатные и/или электронные образовательные и информационные ресурсы для использования в образовательном процессе. При формировании библиотечного фонда образовательной организацией выбирается не менее одного издания из перечисленных ниже печатных и (или) электронных изданий в качестве основного, при этом список может быть дополнен другими изданиями.

## 3.2.1. Основные электронные издания

1. Инженерная и компьютерная графика: учебник и практикум для среднего профессионального образования / Р. Р. Анамова [и др.]; под общей редакцией Р. Р. Анамовой, С. А. Леоновой, Н. В. Пшеничновой. — 2-е изд., перераб. и доп. — Москва: Издательство Юрайт, 2024. — 226 с. — (Профессиональное образование). — ISBN 978-5-534-16834-1. — Текст: электронный // Образовательная платформа Юрайт [сайт]. — URL: https://urait.ru/bcode/537963 (дата обращения: 28.02.2024).

2. Инженерная 3D-компьютерная графика в 2 т. Том 1: учебник и практикум для среднего профессионального образования / А. Л. Хейфец, А. Н. Логиновский, И. В. Буторина, В. Н. Васильева; под редакцией А. Л. Хейфеца. - 3-е изд., перераб. и доп. - Москва:

Издательство Юрайт, 2024. - 328 с. - (Профессиональное образование). - ISBN 978-5-534-07976-0. — Текст: электронный // Образовательная платформа Юрайт [сайт]. — URL: https://urait.ru/bcode/541309 (дата обращения: 28.02.2024)

3. Инженерная 3D-компьютерная графика в 2 т. Том 2: учебник и практикум для среднего профессионального образования / А. Л. Хейфец, А. Н. Логиновский, И. В. Буторина, В. Н. Васильева; под редакцией А. Л. Хейфеца. - 3-е изд., перераб. и доп. - Москва:

Издательство Юрайт, 2024. — 279 с. — (Профессиональное образование). — ISBN 978-5-534-07974-6. — Текст: электронный // Образовательная платформа Юрайт [сайт]. — URL: https://urait.ru/bcode/541310 (дата обращения: 28.02.2024)

## 3.2.2. Дополнительные источники

1. Боресков, А. В. Компьютерная графика: учебник и практикум для среднего профессионального образования / А. В. Боресков, Е. В. Шикин. — Москва: Издательство Юрайт, 2024. — 219 с. — (Профессиональное образование). — ISBN 978-5-534-11630-4. — Текст: электронный // Образовательная платформа Юрайт [сайт]. — URL: https://urait.ru/bcode/542797 (дата обращения: 28.02.2024).

## 4. КОНТРОЛЬ И ОЦЕНКА РЕЗУЛЬТАТОВ ОСВОЕНИЯ УЧЕБНОЙ ДИСЦИПЛИН**Ы**

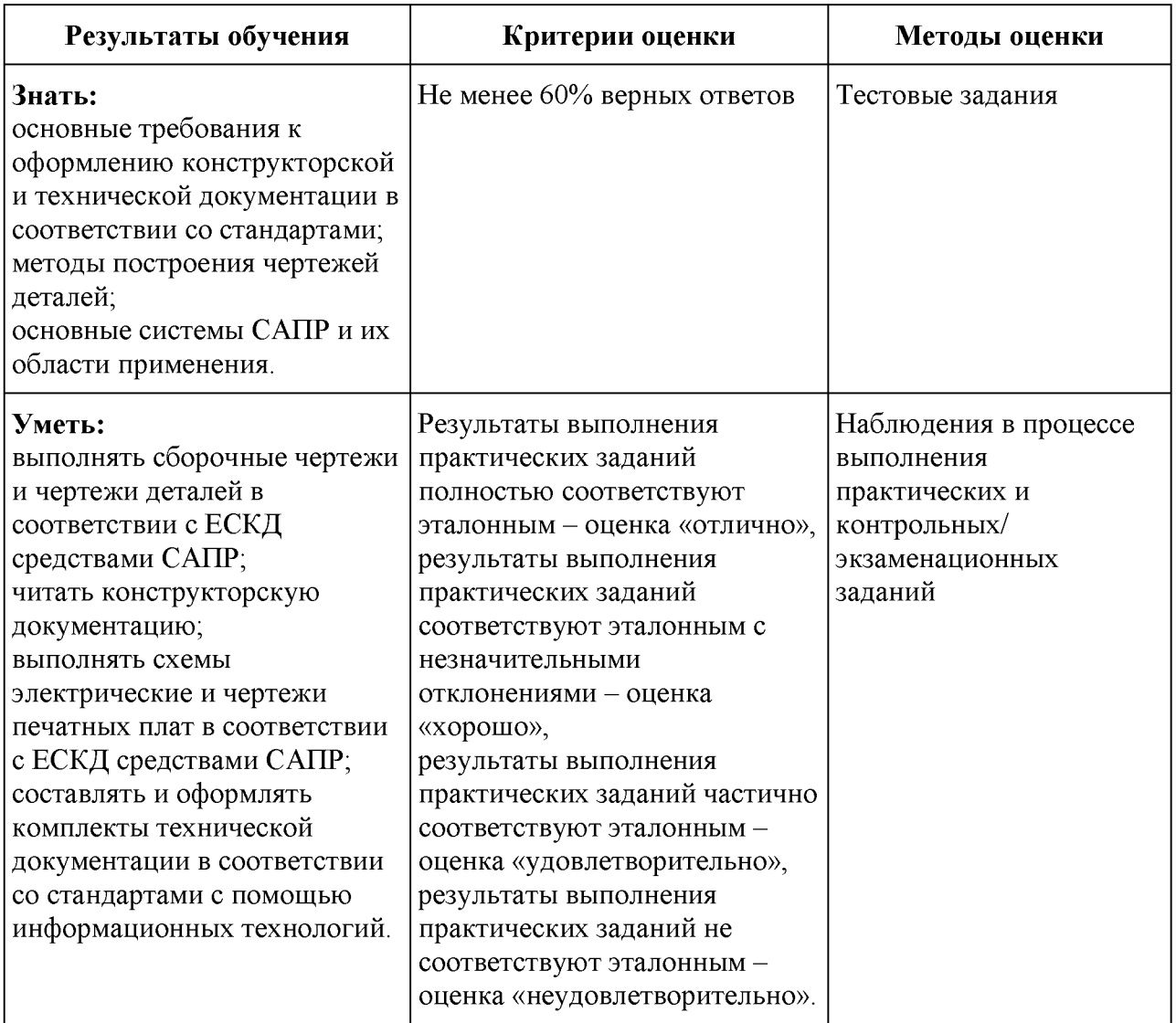